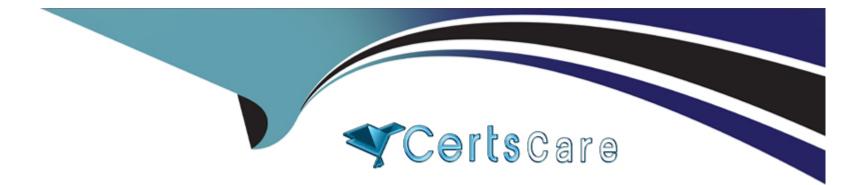

# **Free Questions for GE0-703 by certscare**

# Shared by Rojas on 24-05-2024

# **For More Free Questions and Preparation Resources**

**Check the Links on Last Page** 

# **Question 1**

#### **Question Type:** MultipleChoice

How do you enable the generation of VAR application level call events using application built with Genesys Studio? Assume that VAR client is already installed and that Studio has report blocks in the application.

### **Options:**

A- Reporting is enabled by default, therefore no configuration is required. Application need only contain a START and STOP block.

B- To enable reporting, select Configure Reporting and complete set VAR parameters and variables using the Reporting Wizard

**C-** To enable reporting, the application ensure that a Sub CallFlow block is used within the application.

**D**- To enable reporting, the application ensure that a Statistics block is used within the application.

#### Answer:

В

# **Question 2**

**Question Type:** MultipleChoice

The default log level in VCS and/or IPCS is \_\_\_\_\_.

| Options:       |  |  |  |
|----------------|--|--|--|
| A- Error       |  |  |  |
| B- Warning     |  |  |  |
| C- Debug       |  |  |  |
| D- Information |  |  |  |

### Answer:

В

# **Question 3**

**Question Type:** MultipleChoice

Which GVP software component is used to configure the various components of GVP including application provisioning?

### **Options:**

- A- Element Management Provisioning System
- B- IP Call Manager
- **C-** Voice Application Reporter
- **D-** Genesys Studio

| Answer: |
|---------|
|---------|

А

# **Question 4**

**Question Type:** MultipleChoice

When would you use the Import Server Instance CSV feature in EMPS?

### **Options:**

A- Never. This feature is not available through the EMPS

- B- Any time you want to make a change to any of the parameters in EMPS
- C- You want to start the Watchdog service

**D-** When numerous changes are needed with servers or configuration of various components for A server and in conjunction with Genesys Technical Support

### Answer:

D

# **Question 5**

### **Question Type:** MultipleChoice

For most deployments with VCS configured in Behind-the-Switch mode using Genesys Framework, DNIS is obtained through what mechanism?

### **Options:**

- A- VCS request to the T-Server via IVR Server
- B- VCS requests to the Dialogic telephony board

- C- A route point corresponding to the appropriate strategy
- **D-** VCS request directly to the ACD/PBX

#### Answer:

А

# **Question 6**

### **Question Type:** MultipleChoice

Where can you change how often the VAR Event Consolidator runs?

### **Options:**

- A- You cannot change how often VAR Event Consolidator runs
- **B-** Within EMPS, under Servers, RPTR, <RPTR name>, ConfigEventC. Locate the Management Tab and change the parameter, 'Application Reporter Event Consolidation (minutes)'.
- C- On the server running Genesys Studio, click on Build, Configure Reporting.
- D- In the Windows Control Panel, Scheduled Task option

D

# **Question 7**

### **Question Type:** MultipleChoice

Which of the following MRCP speech vendors does GVP support?

| Options:     |  |  |  |
|--------------|--|--|--|
| A- Asterisk  |  |  |  |
| B- Nuance    |  |  |  |
| C- Microsoft |  |  |  |
| D- Linux     |  |  |  |
|              |  |  |  |
|              |  |  |  |

### Answer:

# **Question 8**

### **Question Type:** MultipleChoice

How would you enable/disable anonymous access to the EMPS?

| Options:               |  |  |  |
|------------------------|--|--|--|
| A- Via IPCS or VCS     |  |  |  |
| B- Modify GVP.ini file |  |  |  |
| C- Via Dialogic        |  |  |  |
| D- Via IIS settings    |  |  |  |
|                        |  |  |  |
|                        |  |  |  |
| Answer:                |  |  |  |

D

# **Question 9**

**Question Type:** MultipleChoice

Which one of the following is NOT a valid deployment option for GVP and VOIP?

### **Options:**

- A- Voice Communication Server, Media Gateway, and Genesys SIP Server
- B- Genesys SIP Server, Media Gateway, and IP Communication Server
- C- Media Gateway, IP Communication Server(s), SIP or H.323 Session Manager, Resource Manager, and Polyhedra database

D- Alcatel OXE 4400 IP (Hybrid PBX), IP Communication Server(s), SIP or H.323 Session Manager, Resource Manager, and Polyhedra database

### Answer:

# **To Get Premium Files for GE0-703 Visit**

https://www.p2pexams.com/products/ge0-703

For More Free Questions Visit

https://www.p2pexams.com/genesys/pdf/ge0-703

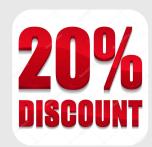